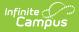

## Planning (Schedule Wizard)

Last Modified on 03/18/2024 9:17 am CDT

The Schedule Wizard is being removed from the product as of the Campus.2435 Release (August 2024).

Use the following tools for scheduling and planning purposes:

- Scheduling Board
- Course Planner
- Staff Planner
- Requests and Rosters

Tool Search: Schedule Wizard

The Planning option provides options for setting staff assignments and course placements based on student requests. Use these tools first before building courses sections, as these tools will create constraints in a way that meets the needs of the teachers and the needs of the students.

Once the calendar for the next school year is built, set course rules, teacher constraints, room constraints for all courses being taught in the next school year and set staff restrictions and FTE information before course requests are made.

- Course Planner
- Staff Planner
- Student Constraints

| Save<br>tequests:<br>complete:<br>Teache<br>Teache<br>Teache<br>Teache<br>Teache<br>Teache        | Staff Planner<br>Save Reports<br>her, Beth<br>her, Cameron<br>her, Diane<br>her, Finnoes<br>her, Frances<br>her, George |                                                   | TE per Term<br>Max Course<br>0<br>2<br>0<br>0 | 100<br>57<br>100 | Courses<br>4<br>3 | Min Sections | Constraints<br>Max Sections | Rooms | Placement                                                                                                    |          |          | -            |     | ×        | /iz  |
|---------------------------------------------------------------------------------------------------|----------------------------------------------------------------------------------------------------|---------------------------------------------------|-----------------------------------------------|------------------|-------------------|--------------|-----------------------------|-------|----------------------------------------------------------------------------------------------------|----------|----------|--------------|-----|----------|------|
| Requests: S<br>Complete:<br>1702<br>1702<br>1702<br>1702<br>1702<br>1702<br>1702<br>1702          | her, Beth<br>her, Camaron<br>her, Diane<br>her, Erio<br>her, Frances                                                    | Max Periods 0 4 0 0 0 0 0 0 0 0 0 0 0 0 0 0 0 0 0 | Max Course<br>0<br>2<br>0                     | 100<br>67        | 4                 |              | Max Sections                | Rooms | Placement                                                                                                    |          |          |              |     |          | /iz  |
| Complete:<br>Teache<br>1702<br>Teache<br>Teache<br>Teache<br>Teache<br>Teache<br>Teache<br>Teache | her, Cameron<br>her, Diane<br>her, Erio<br>her, Frances                                                                 | Max Periods 0 4 0 0 0 0 0 0 0 0 0 0 0 0 0 0 0 0 0 | Max Course<br>0<br>2<br>0                     | 100<br>67        | 4                 |              | Max Sections                | Rooms | Placement                                                                                                    |          |          |              |     |          |      |
| Teache<br>Teache<br>1702 Teache<br>Teache<br>Teache<br>Teache<br>Teache<br>Teache                 | her, Cameron<br>her, Diane<br>her, Erio<br>her, Frances                                                                 | Max Periods 0 4 0 0 0 0 0 0 0 0 0 0 0 0 0 0 0 0 0 | Max Course<br>0<br>2<br>0                     | 100<br>67        | 4                 |              | Max Sections                | Rooms | Placement                                                                                                    |          |          |              |     |          |      |
| 1702  <br>Teache<br>1702  <br>Teache<br>Teache<br>Teache<br>Teache<br>Teache<br>Teache            | her, Cameron<br>her, Diane<br>her, Erio<br>her, Frances                                                                 | 4 0                                               | 2                                             | 67               |                   | 0            |                             |       |                                                                                                    |          |          |              |     |          |      |
| 1702  <br>Teache<br>1702  <br>Teache<br>Teache<br>Teache<br>Teache<br>Teache<br>Teache            | her, Cameron<br>her, Diane<br>her, Erio<br>her, Frances                                                                 | 4 0                                               | 2                                             | 67               |                   | 0            |                             |       | the second second second second second second second second second second second second second second second se |          |          |              |     |          |      |
| 1702 Teache<br>1702 Teache<br>Teache<br>Teache<br>Teache                                          | her, Diane<br>her, Erio<br>her, Frances                                                                                 | 0                                                 | 0                                             | -                | 3                 |              | 10                          | 3     | ×                                                                                                    |          |          |              |     |          | evi  |
| 1702   Teache<br>Teache<br>Teache<br>Teache<br>Teache                                             | her, Erio<br>her, Frances                                                                                               | 0                                                 |                                               | 100              |                   | 0            | 9                           | 2     | K                                                                                                    |          |          |              |     |          | 1    |
| Teache<br>Teache<br>Teache<br>Teache                                                              | her, Frances                                                                                                    | -                                                 | 0                                             |                  | 1                 | 0            | 3                           | 1     |                                                                                                    |          |          |              |     |          | , 20 |
| Teache<br>Teache<br>Teache                                                                        |                                                                                                    | 0                                                 |                                               | 100              | 2                 | 0            | 9                           | 1     |                                                                                                    |          |          |              |     |          | orn  |
| Teache<br>Teache                                                                                  | her, George                                                                                                    |                                                   | 0                                             | 100              | 2                 | 0            | 9                           | 1     | ×                                                                                                    |          |          |              |     |          |      |
| Teache                                                                                            |                                                                                                    | 0                                                 | 0                                             | 100              | 1                 | 0            | 10                          | 0     |                                                                                                    |          |          |              |     |          |      |
|                                                                                                   | her, Heather                                                                                                    | 0                                                 | 0                                             | 100              | 1                 | 0            | 3                           | 0     |                                                                                                    |          |          |              |     |          |      |
| Teache                                                                                            | her, Isaao                                                                                                    | 0                                                 | 0                                             | 100              | 1                 | 0            | 0                           | 1     |                                                                                                    |          |          |              |     |          |      |
|                                                                                                   | her, Jennifer                                                                                                    | 0                                                 | 0                                             | 100              | 0                 | 0            | 0                           | 0     |                                                                                                    |          |          |              |     |          |      |
| Teache                                                                                            | ter, Kevin                                                                                                    | 0                                                 | 0                                             | 100              | 3                 | 0            | 12                          | 1     |                                                                                                    |          |          |              |     |          |      |
| Teache                                                                                            | her, Linda                                                                                                    | 0                                                 | 0                                             | 100              | 0                 | 0            | 24                          | 1     |                                                                                                    |          |          |              |     |          |      |
|                                                                                                   | her, Michael                                                                                                    | 0                                                 | 0                                             | 100              | 2                 | 0            | 9                           | 1     |                                                                                                    |          |          |              |     |          |      |
| 1703   Teacher                                                                                    | ter, Natalie                                                                                                    | 0                                                 | 0                                             | 100              | 1                 | 0            | 3                           | 1     |                                                                                                    |          |          |              |     |          |      |
| Teache                                                                                            | her, Oliver                                                                                                    | 0                                                 | 0                                             | 100              | 1                 | 0            | 6                           | 0     |                                                                                                    |          |          |              |     |          |      |
| Teache                                                                                            | her, Phoebe                                                                                                    | 0                                                 | 0                                             | 100              | 2                 | 0            | 13                          | 1     |                                                                                                    |          |          |              |     |          |      |
| Teache                                                                                            | her, Quinten                                                                                                    | 0                                                 | 0                                             | 100              | 2                 | 0            | 6                           | 1     |                                                                                                    |          |          |              |     |          |      |
| Teache                                                                                            | her, Ramona                                                                                                    | 0                                                 | 0                                             | 100              | 1                 | 0            | 6                           | 0     |                                                                                                    |          |          |              |     |          | 1    |
| A.T.                                                                                              |                                                                                                    |                                                   |                                               |                  |                   |              |                             |       |                                                                                                    |          |          |              |     |          | 2    |
| Tea                                                                                               | acher, Beth                                                                                                    |                                                   |                                               |                  |                   |              |                             |       |                                                                                                    |          |          |              |     |          |      |
| Cour                                                                                              | Courses Rooms                                                                                                    |                                                   |                                               |                  |                   |              |                             |       |                                                                                                    | Pla      | cement R | Restrictions |     |          |      |
| 1704                                                                                              | 8810 Choir                                                                                                    | •                                                 | 0 Min                                         | Max 3            | • X               | 8102         | 1                           | Room  |                                                                                                    | Priority |          | 1            | 2 3 | 4        | -    |
|                                                                                                   | 6820 Family & Consumer Sc<br>6610 Art - 6                                                                               | si 8                                              | 0                                             | 3                |                   | 8103         |                             |       |                                                                                                    | 2        | AOV      | 2            | r r | ĸ        |      |
|                                                                                                   | 5610 Art - 6                                                                                                    |                                                   | 0                                             | 1                | X                 | E123         |                             |       |                                                                                                    | 1        | 1        |              |     |          | 1    |
|                                                                                                   | 5610 Art - 6                                                                                                    |                                                   | 0                                             |                  | X                 | E123         |                             |       |                                                                                                    | 1        |          |              |     | I had be |      |

Infinite C

Copyright  $\ensuremath{\mathbb{C}}$  2010-2024 Infinite Campus. All rights reserved.